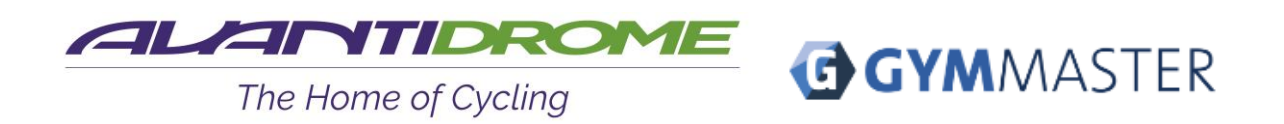

## **Avantidrome GymMaster Mobile Booking App Setup Guide**

We're making it even easier for you book sessions and classes with us!

The GymMaster Mobile App gives you as an Avantidrome member the ability to interact with our online booking system via an app on your smartphone or tablet.

You are able to view our track sessions and gym classes in realtime, book into sessions and update your personal information.

Download the app from either the [Google Play Store,](https://play.google.com/store/apps/details?id=com.treshna.memberportal) or [Apple's App Store.](https://itunes.apple.com/us/app/gymmaster-member/id1297093746?ls=1&mt=8)

## **To get started:**

- Click on the relevant link to download the GymMaster app on your phone from the Google [Play Store](https://play.google.com/store/apps/details?id=com.treshna.memberportal) for Android, or the [iOS App Store](https://itunes.apple.com/nz/app/gymmaster-member/id1297093746?mt=8) for Apple
- In Apple's App Store the app is called *'GymMaster Member Portal Treshna Enterprises'*, and in Google Play Store it is *'GymMaster Member Portal Unreleased'* also from Treshna Enterprises
- Don't worry that the Android version says that it's an unreleased app and could be unstable – this is just to let you know that the app is still in development phase by GymMaster and will be updated frequently
- Once downloaded, sign in with your Avantidrome member details the email address you gave us when you signed up and the password you use when you book online via the website
- Make sure you 'LOGIN'. Don't 'sign up for the trial' or you will be taken to a test database with made up classes, rather than the Avantidrome classes available to you as a member
- If you have forgotten your password, click on 'Forgot Password', then check your emails where you will you will be directed to reset it

## **Once downloaded, you'll be able to:**

- View available sessions in real time
- Book in to track sessions and gym classes
- Pay for your session online
- Manage your bookings
- Update your personal information
- Receive push notifications from us (optional)